## Online JobServer

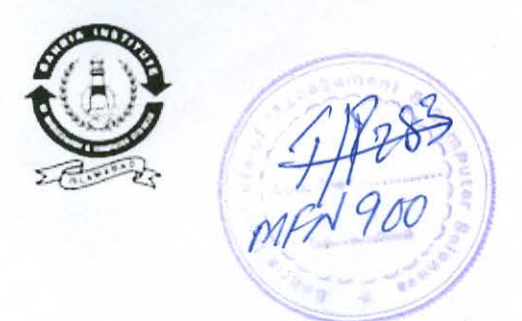

Developed By :

*Muhammad Faisal Mirza* 

Supervised By:

*Dr. Iftikhar Ahmed* 

Department of Computer Science

Bahria Institute of Management and Computer Sciences Islamabad. 2000

## **Contents**

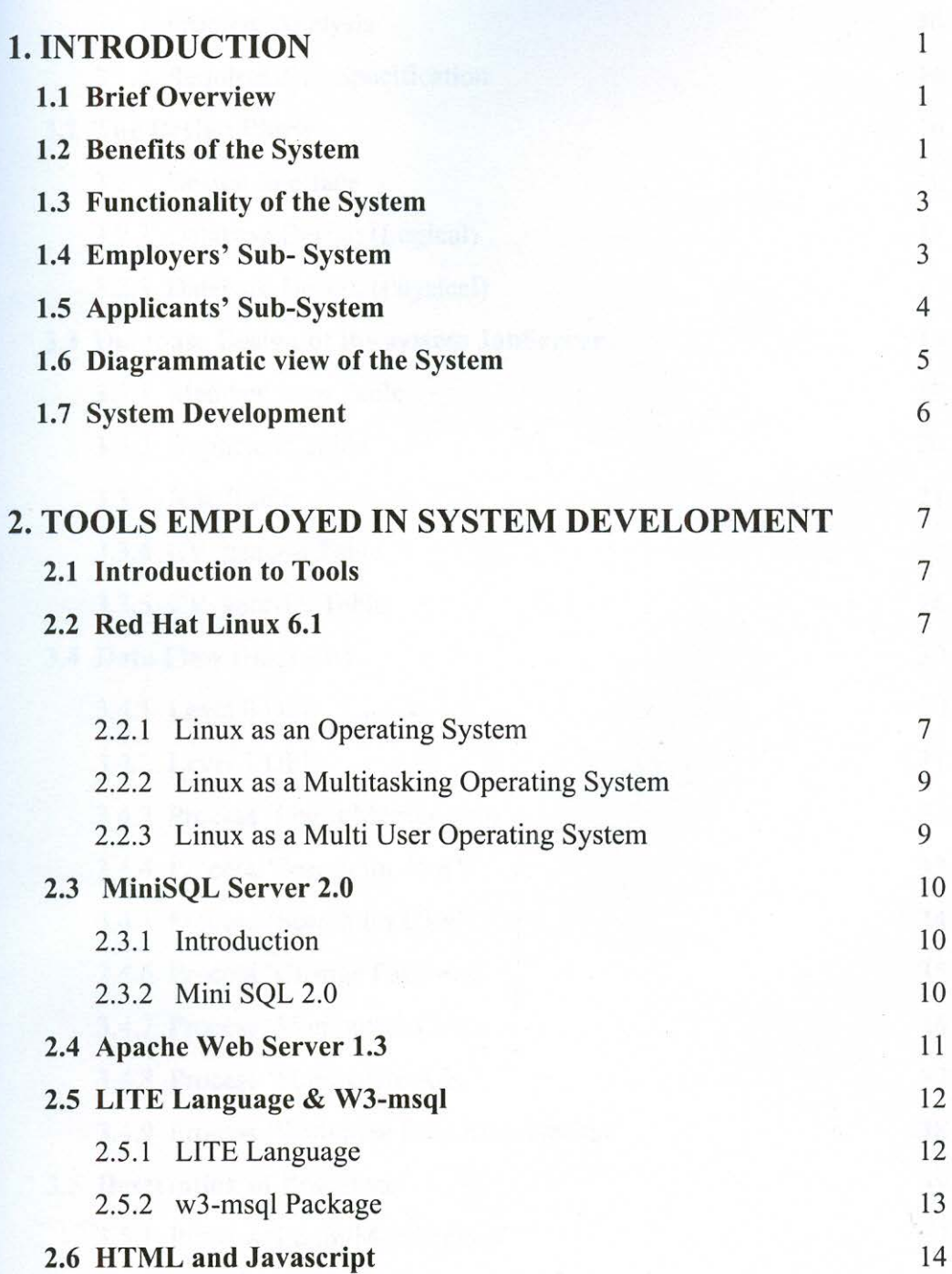

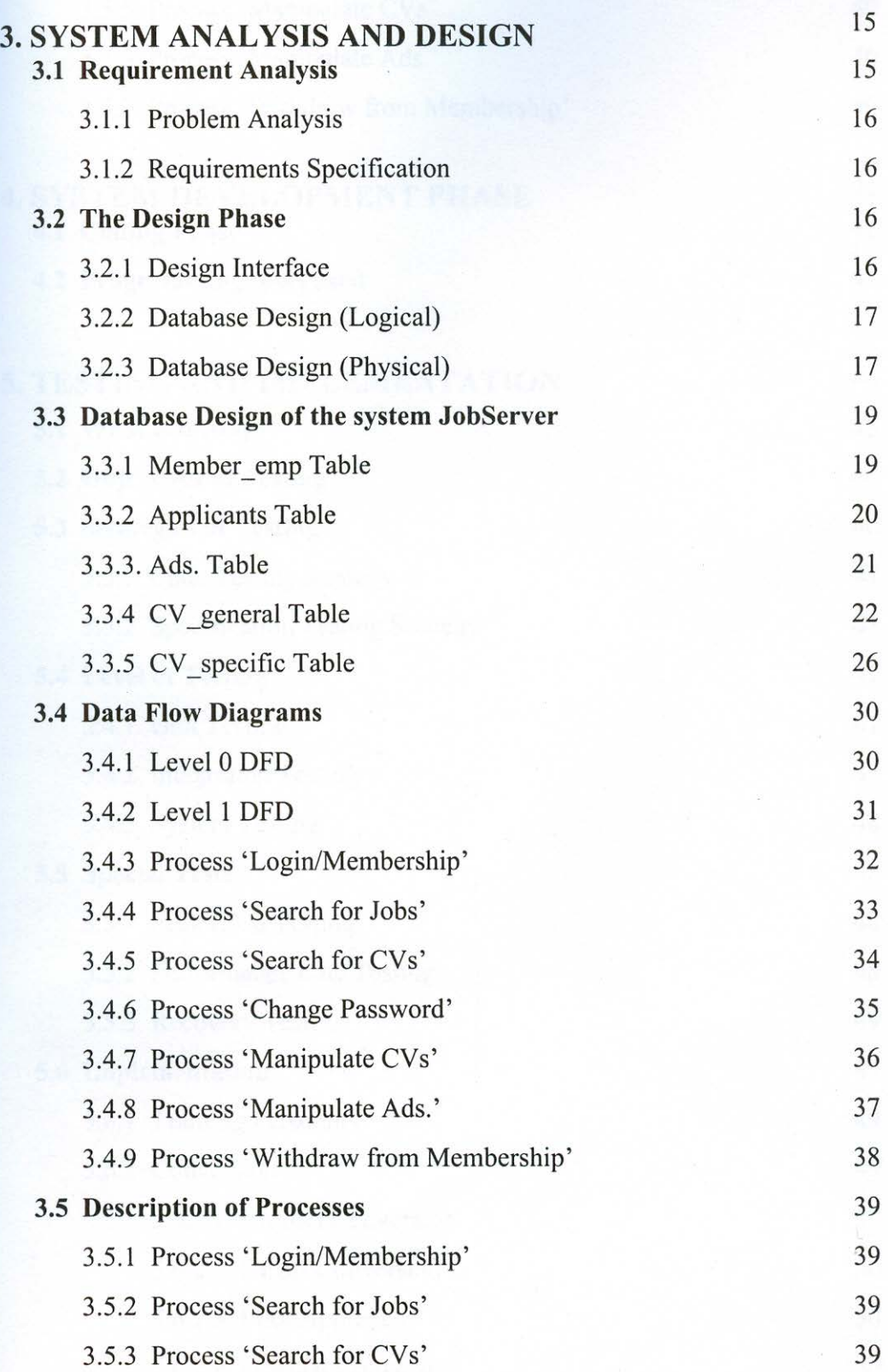

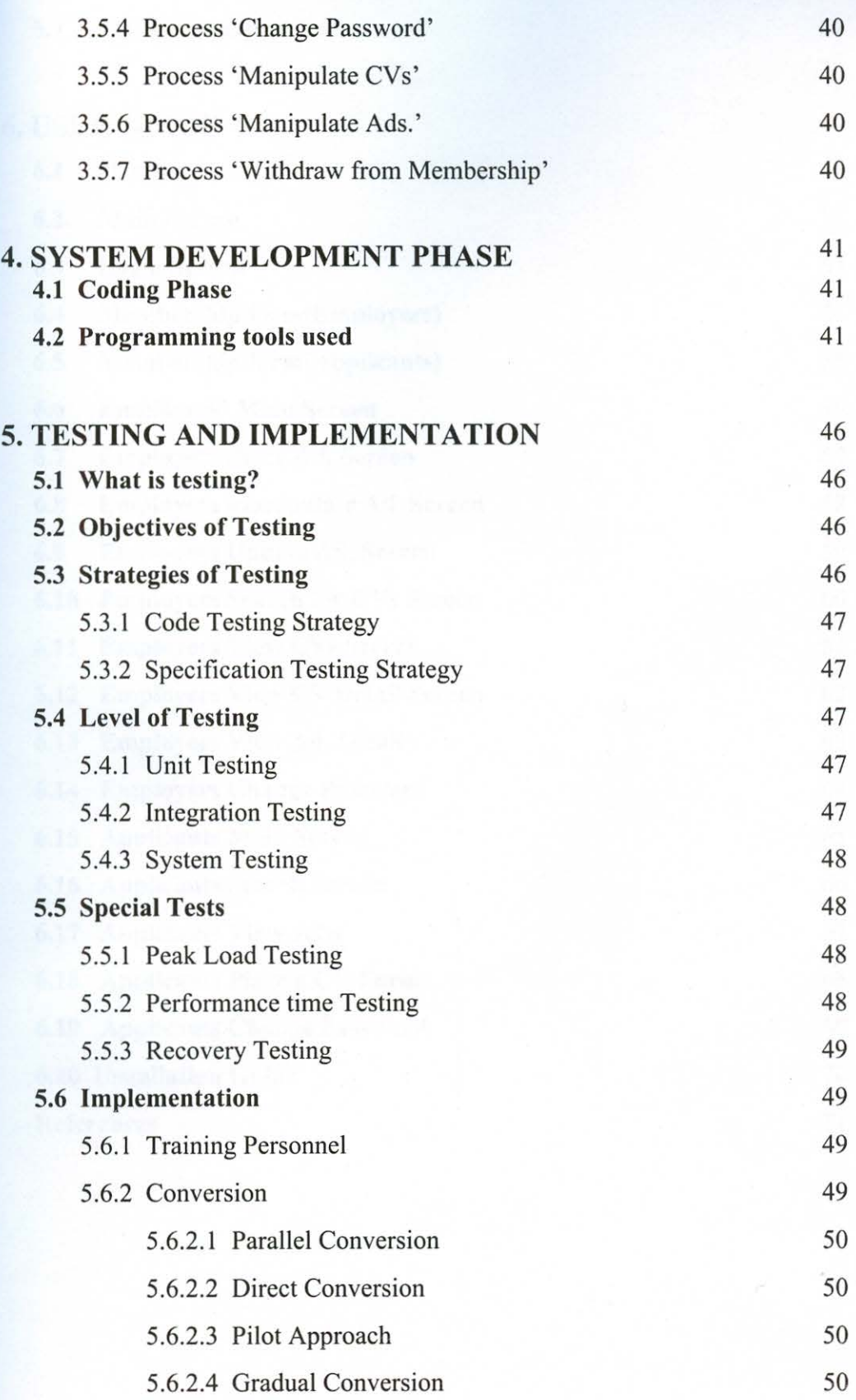

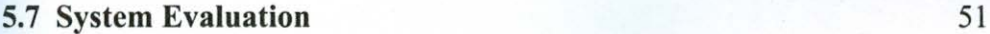

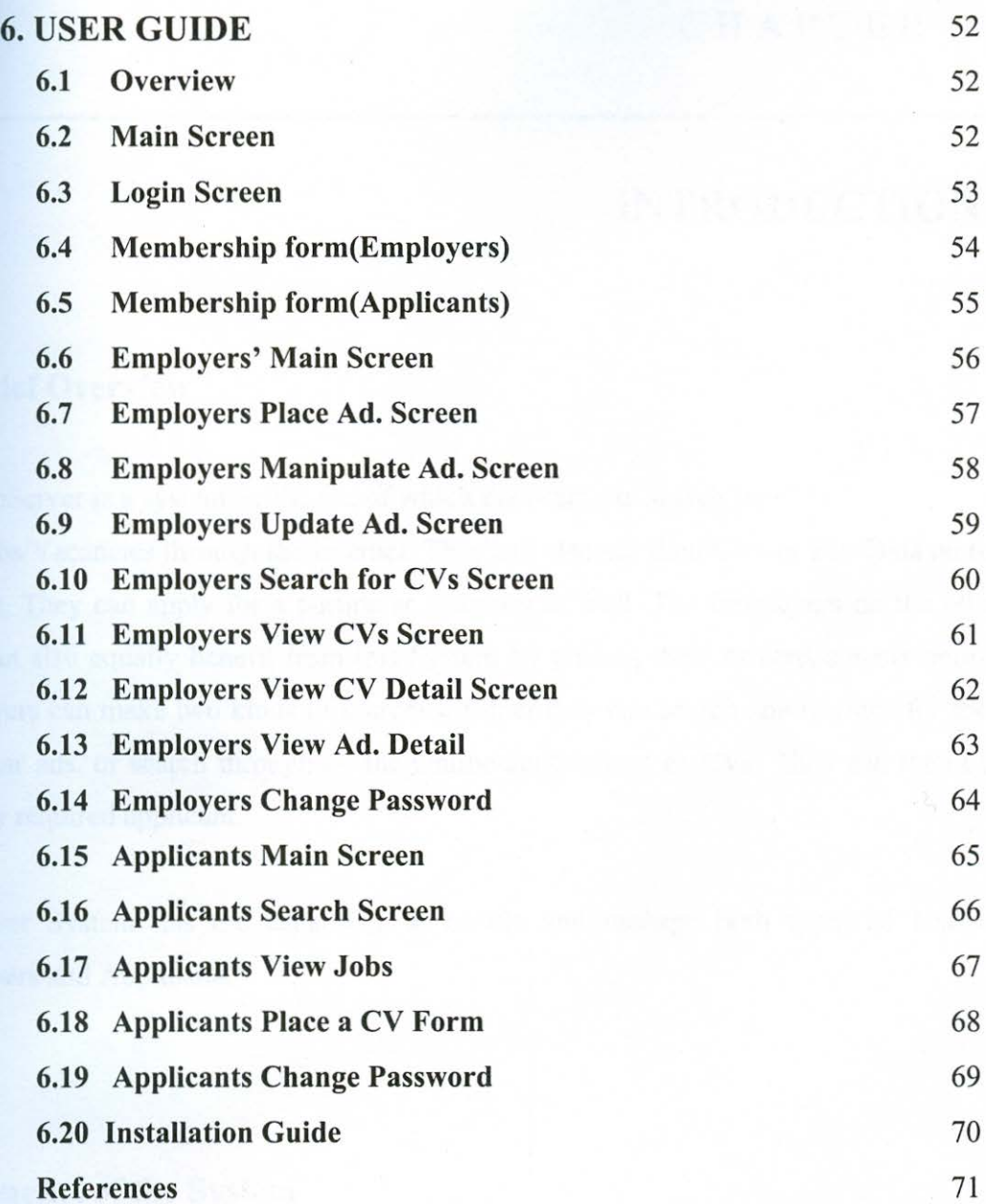